## **Common Exception Words**

**Parents**: in year 2, the types of spellings and spelling patterns that children are expected to know continues to increase. As well as learning new sets of spelling rules and patterns, children need to learn further 'common exception words' (words that don't follow the usual rules but are used regularly). Teachers often find that getting children to learn spellings is one thing but getting them to use them in their everyday writing is another. One of the methods which works well is 'Look, Say, Cover, Write, Check' - children are encouraged to look at the word, say it out loud, cover it up, have a go at writing it and then check if it is correct. Having two or three tries means they can correct any errors.

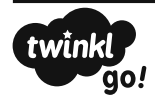

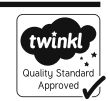

## **Common Exception Words**

Practise the words on this list using look, say, cover, write and check.

Hint: these words are tricky – you just need to learn how to spell them by practising. Don't forget that these words have capital letters.

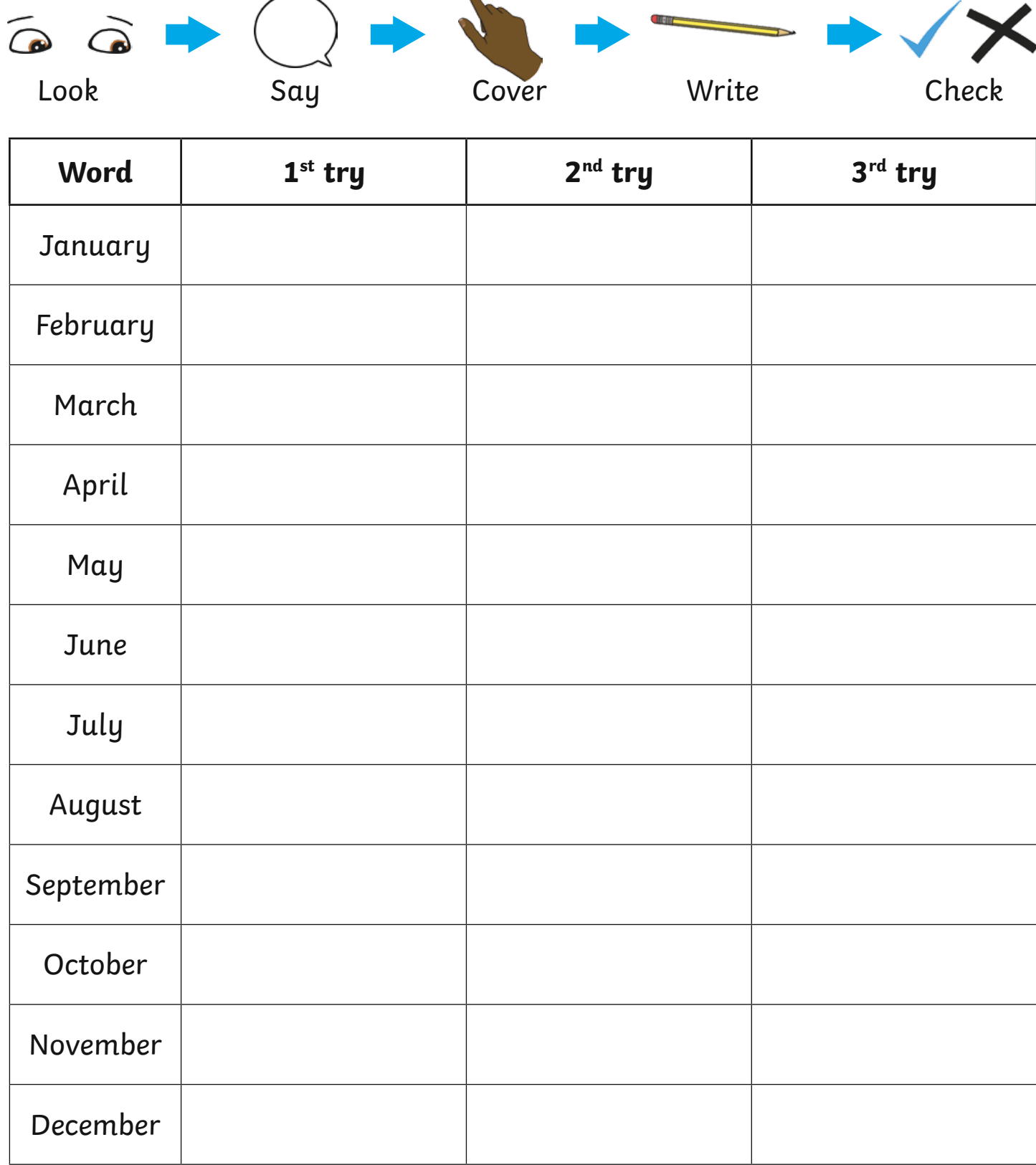

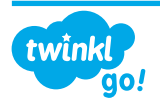

## **Challenge**

Write a month next to each picture, to show when you think these things might happen.

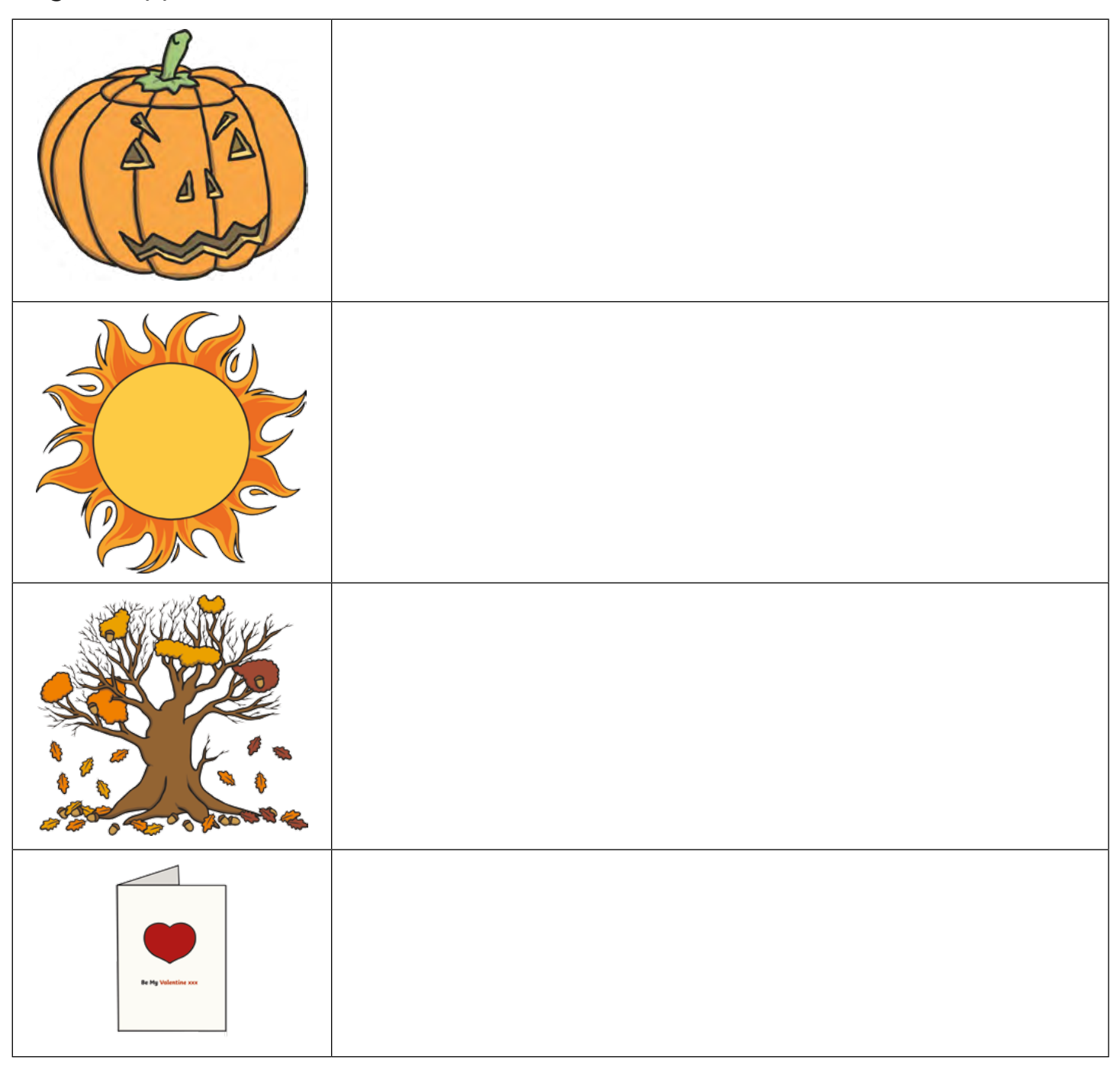

Choose three of the other months on the list. What pictures would match each of these?

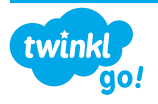

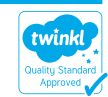